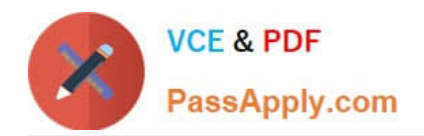

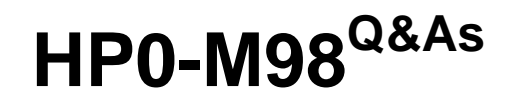

Advanced Scripting using QTP 11 Software Exam

# **Pass HP HP0-M98 Exam with 100% Guarantee**

Free Download Real Questions & Answers **PDF** and **VCE** file from:

**https://www.passapply.com/hp0-m98.html**

100% Passing Guarantee 100% Money Back Assurance

Following Questions and Answers are all new published by HP Official Exam Center

**C** Instant Download After Purchase

**83 100% Money Back Guarantee** 

365 Days Free Update

800,000+ Satisfied Customers

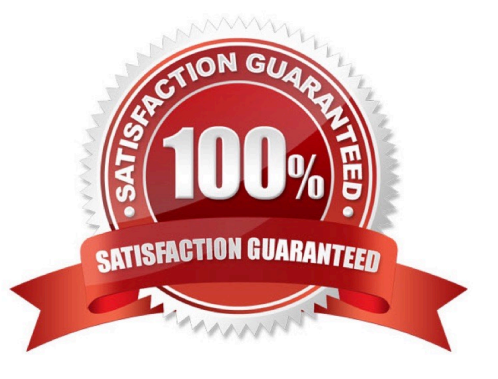

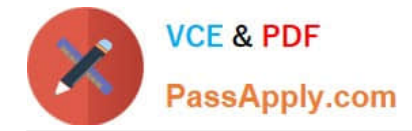

## **QUESTION 1**

\\'Generate Script\\' is in which tab of Test Settings (File->Settings) window

- A. Properties
- B. Resources
- C. Web
- D. Recovery

Correct Answer: A

## **QUESTION 2**

The property set for each test object is created and maintained byQuickTest.

- A. Smart Identification Object
- B. Run-Time Object
- C. Assistive Object
- D. Test Object
- Correct Answer: D

#### **QUESTION 3**

The \_\_\_\_\_\_\_ is used to continue the test execution after getting run-time error.

- A. On Error Next
- B. On Error Resume Next
- C. On Error Raise Next
- Correct Answer: B

#### **QUESTION 4**

In the Associated Repositories tab of the Action Properties dialog box, although we can order the object repositories according to our choice except the fact that Shared Repository remains the first one and cannot be removed.

A. True

B. False

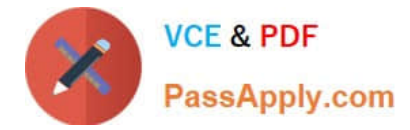

Correct Answer: B

# **QUESTION 5**

In the step Browser > Page > Edit > Set "ABC", identify container object(s).

A. Edit

- B. Page
- C. Browser
- D. Both Browser and Page

Correct Answer: D

[Latest HP0-M98 Dumps](https://www.passapply.com/hp0-m98.html) [HP0-M98 Study Guide](https://www.passapply.com/hp0-m98.html) [HP0-M98 Exam Questions](https://www.passapply.com/hp0-m98.html)